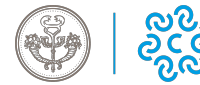

# **Registro RAEE**

E' stato istituito con il D. Lgs n. 151/2005.

E' considerato produttore e deve iscriversi al Registro chiunque:

- fabbrica e vende apparecchiature elettriche ed elettroniche recanti il suo marchio;
- rivende con il proprio marchio apparecchiature prodotte da altri fornitori; il rivenditore non è considerato "produttore" se l'apparecchiatura reca il marchio del produttore a norma del punto precedente;
- importa o immette per primo, nel territorio nazionale (la fattura di vendita delle apparecchiature è emessa da un'impresa straniera non iscritta al registro italiano dei produttori) apparecchiature elettriche ed elettroniche nell'ambito di un'attività professionale e ne opera la commercializzazione, anche mediante vendita a distanza. Le apparecchiature acquistate a San Marino e nella Città del Vaticano sono da considerarsi "importate" e dunque i relativi distributori in Italia o Unione Europea sono a tutti gli effetti soggetti all'iscrizione al registro;
- produce apparecchiature elettriche ed elettroniche destinate esclusivamente all'esportazione: quest'ultimo è considerato produttore solo ai fini dell'obbligo della progettazione dei prodotti, delle comunicazioni annuali e dell'iscrizione al registro dei produttori
- devono inoltre iscriversi al registro i sistemi collettivi istituiti per il finanziamento della gestione dei R.A.E.E.

### **L'ISCRIZIONE DEVE ESSERE EFFETTUATA PRIMA DI INIZIARE L'ATTIVITA'**

#### **MODALITÀ DI ISCRIZIONE**

L'iscrizione al Registro presso la Camera di Commercio della provincia in cui si trova la sede legale dell'impresa avviene con modalità telematica connettendosi al sito [www.impresa.gov.it.](http://www.impresa.gov.it.) [1] Maggiori informazioni per l'iscrizione al Registro sono disponibili all'indirizzo [www.registroaee.it](http://www.registroaee.it) [2]

Una volta effettuata l'iscrizione, a ciascun produttore viene rilasciato informaticamente un numero di iscrizione che dovrà essere riportato in tutti i documenti di trasporto e nelle fatture commerciali entro 30 giorni dal suo rilascio.

I costi da sostenere per l'Iscrizione sono:

- Imposta di bollo: € 16,00 da versare alla CCIAA di Caserta unicamente tramite Telemaco Pay (indicare la seguente causale: Imposta di bollo per Iscrizione RAEE);
- Diritti di segreteria: € 30,00 da versare alla CCIAA di Caserta unicamente tramite Telemaco Pay (indicare la causale: Diritti Segreteria Iscrizione RAEE);
- Tassa di concessione governativa: € 168,00 da versare su c/c postale nr. 8003 intestato all'Agenzia delle Entrate – Ufficio di Roma 2 – Centro Operativo di Pescara - Tasse Concessioni Governative(Codice Causale: 8617 – Altri Atti).

# **MODALITA' PER LE VARIAZIONI**

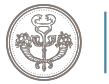

I produttori e i sistemi collettivi di finanziamento comunicano, con le medesime modalità previste per l'iscrizione al Registro, qualsiasi variazione dei dati comunicati al momento dell'iscrizione, nonché la cessazione dell'attività entro il termine di 30 giorni dalla data in cui si è verificata la modifica o la cessazione dell'attività.

I costi da sostenere per la variazione sono:

- Imposta di bollo: € 16,00 da versare alla CCIAA di Caserta unicamente tramite Telemaco Pay (indicare la seguente causale: Imposta di bollo per Variazione RAEE);
- Diritti di segreteria: € 30,00 da versare alla CCIAA di Caserta unicamente tramite Telemaco Pay (indicare la causale: Diritti Segreteria Variazione RAEE);
- Tassa di concessione governativa: NON DOVUTA

# **COMUNICAZIONE ANNUALE**

Entro il 30 aprile di ogni anno, i produttori di apparecchiature elettriche ed elettroniche iscritti nel Registro sono tenuti a comunicare la quantità e le categorie di apparecchiature elettriche ed elettroniche immesse sul mercato nel corso dell'anno precedente.

La comunicazione annuale viene trasmessa con modalità telematica connettendosi al sito [www.impresa.gov.it](http://www.impresa.gov.it) [3]

Il manuale per l'invio della comunicazione annuale è disponibile all'indirizzo [www.registroaee.it](http://www.registroaee.it) [2]

## **SANZIONI**

- Ai sensi dell'art. 16, comma 7 del D. Lgs. n.151/2005 il produttore che, senza avere provveduto all'iscrizione presso la Camera di Commercio, immette sul mercato apparecchiature elettriche ed elettroniche, è punito con la sanzione amministrativa pecuniaria da € 30.000 a € 100.000;
- Ai sensi dell'art. 16, comma 8 del D. Lgs. n.151/2005 il produttore che non effettua la comunicazione annuale o la effettua in modo incompleto o inesatto, è punito con la sanzione amministrativa pecuniaria da  $\epsilon$  2.000 a  $\epsilon$  20.000

#### **Normativa di riferimento**

[D.Lgs. 25 luglio 2005, n. 151](https://www.ce.camcom.it/sites/default/files/contenuto_redazione/allegati/d.lgs_._25_luglio_2005_n._151.pdf) [4] [Decreto 25 settembre 2007, n. 185](https://www.ce.camcom.it/sites/default/files/contenuto_redazione/allegati/decreto_25_settembre_2007_n._185.pdf) [5] Decreto 12 maggio 2009 D.M. 8 marzo 2010, n.65 L. 4 giugno 2010, n.96

**Informazioni, sede, orari** [Dove trovare il numero di iscrizione](https://www.ce.camcom.it/sites/default/files/contenuto_redazione/allegati/dove_trovare_il_numero_di_iscrizione.pdf) [6]

**Responsabile:** dott. Gianfranco Testa e-mail: [a](mailto:gianfranco.testa@ce.camcom.it) [7][ttività.ispettive@ce.camcom.it](mailto:attività.ispettive@ce.camcom.it) [8]

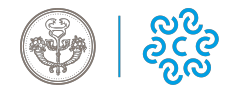

Ultima modifica: Martedì 18 Ottobre 2022

#### **Condividi**

**Reti Sociali**

**Source URL:** https://www.ce.camcom.it/mud-e-ambiente/registro-raee

#### **Collegamenti**

[1] http://www.impresa.gov.it.

[2] http://www.registroaee.it

[3] http://www.impresa.gov.it

[4] https://www.ce.camcom.it/sites/default/files/contenuto\_redazione/allegati/d.lgs\_.\_25\_luglio\_2005\_n.\_151.pdf [5]

https://www.ce.camcom.it/sites/default/files/contenuto\_redazione/allegati/decreto\_25\_settembre\_2007\_n.\_185.pdf [6]

https://www.ce.camcom.it/sites/default/files/contenuto\_redazione/allegati/dove\_trovare\_il\_numero\_di\_iscrizione.pdf

[7] mailto:gianfranco.testa@ce.camcom.it

[8] mailto:attività.ispettive@ce.camcom.it